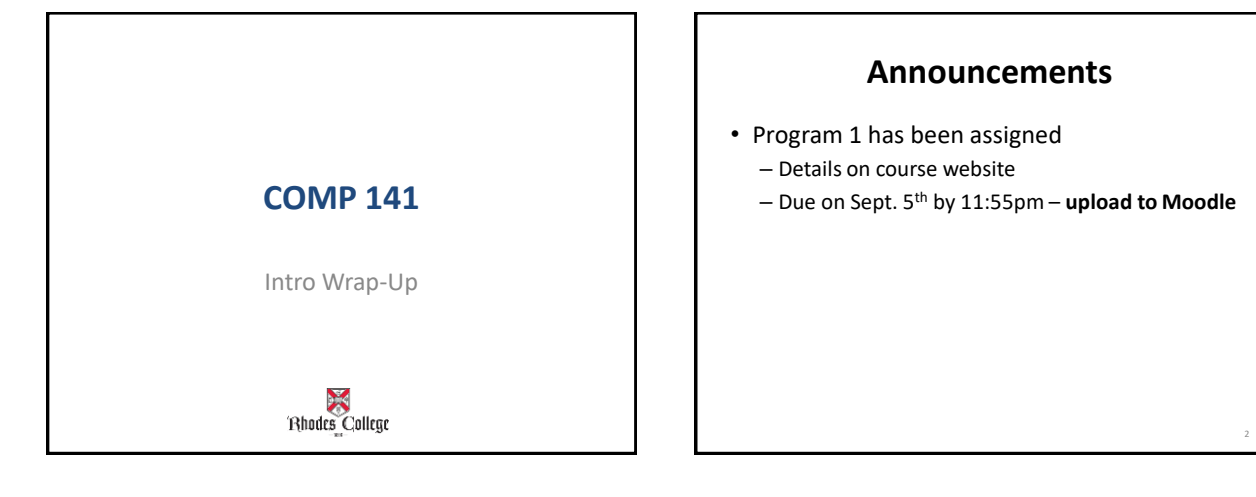

3

## Review: Data Types

- Integers (int)
	- Whole numbers; may be negative
- Floating point numbers (float)
	- Any number with a decimal point; may be negative
- Strings
	- Any sequences of letters, numbers, or punctuation
	- String literals are always surrounded by quotation marks

## Input from the keyboard

- For integers:
	- variable = int(input("Prompt"))
- For floats: variable = float(input("Prompt"))
- For strings:
	- variable = input("Prompt")

4

6

8

#### $variable = input("Prompt")$

- When Python sees an input statement, the program pauses.
- The "prompt" is displayed on the screen.
- The user types something at the keyboard. – What the user types must be of the right data type.
- After the user presses ENTER, whatever the user types is placed into the variable.
- Program continues on the next line.

#### **Practice from Last Time**

- 1. Modify your food program (burger and fries) to prompt the user for the price of a burger and the price of fries instead of having those values hard-coded in.
- 2. Write a short program (new file) that will calculate the proper tip on a bill.
	- Prompt the user for the total cost of the bill.
	- Assume you are leaving an 18% tip.
	- Calculate the total tip for the bill.
	- Output the tip amount

5

– If you're done early, prompt the user for the tax rate, then use it to calculate the total cost of the bill with tax and tip.

## String Formatting

- Code in Box.com folder link on website – formatPrintInput.py
- For more information about string formatting, see Section 7.2 and 7.4 in Zybook

#### **Terminology**

- A *literal* is a piece of data that you type directly into your program's code. – Ex: 6, 9.25, "Blah blah blah"
- A *variable* is a placeholder for a piece of data.
- Every literal and variable in a program has a data type.

# **Comments**

- Lines that Python ignores completely.
- Used to tell a person reading your program what the program is doing.
- For any line that has a # sign, Python will ignore everything to the right of the #.

### End of Introductory Stuff!

- Key concepts: algorithms, variables, data types (int/float/string), comments, literals
- Python statements you should understand:
	- print
	- input

9

– math calculations

#### **In-Class Lab**